**NPFL140 Large Language Models**

# **LLM Inference**

## Zdeněk Kasner

21 March 2024

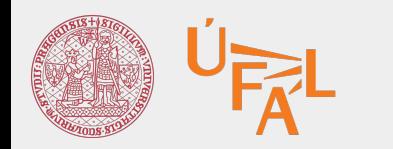

Charles University Faculty of Mathematics and Physics Institute of Formal and Applied Linguistics

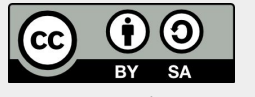

unless otherwise stated

#### **Lesson plan**

- 1.  $\odot$  **Discussion** (10 min)
- 2. **(L)LM zoo** (5 min)
- 3. **Transformer inference** visualization (20 min)
- 4. **Decoding** algorithms (30 min)
- 5. **Text generation** hands-on (20 min)

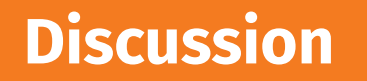

#### **Discussion time!**

1. How many **trained language models** do you estimate to be publicly available?

2. What is the difference between **inference**, **generation**, and **decoding**?

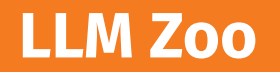

### **Warm-up: identify what is not a language model**

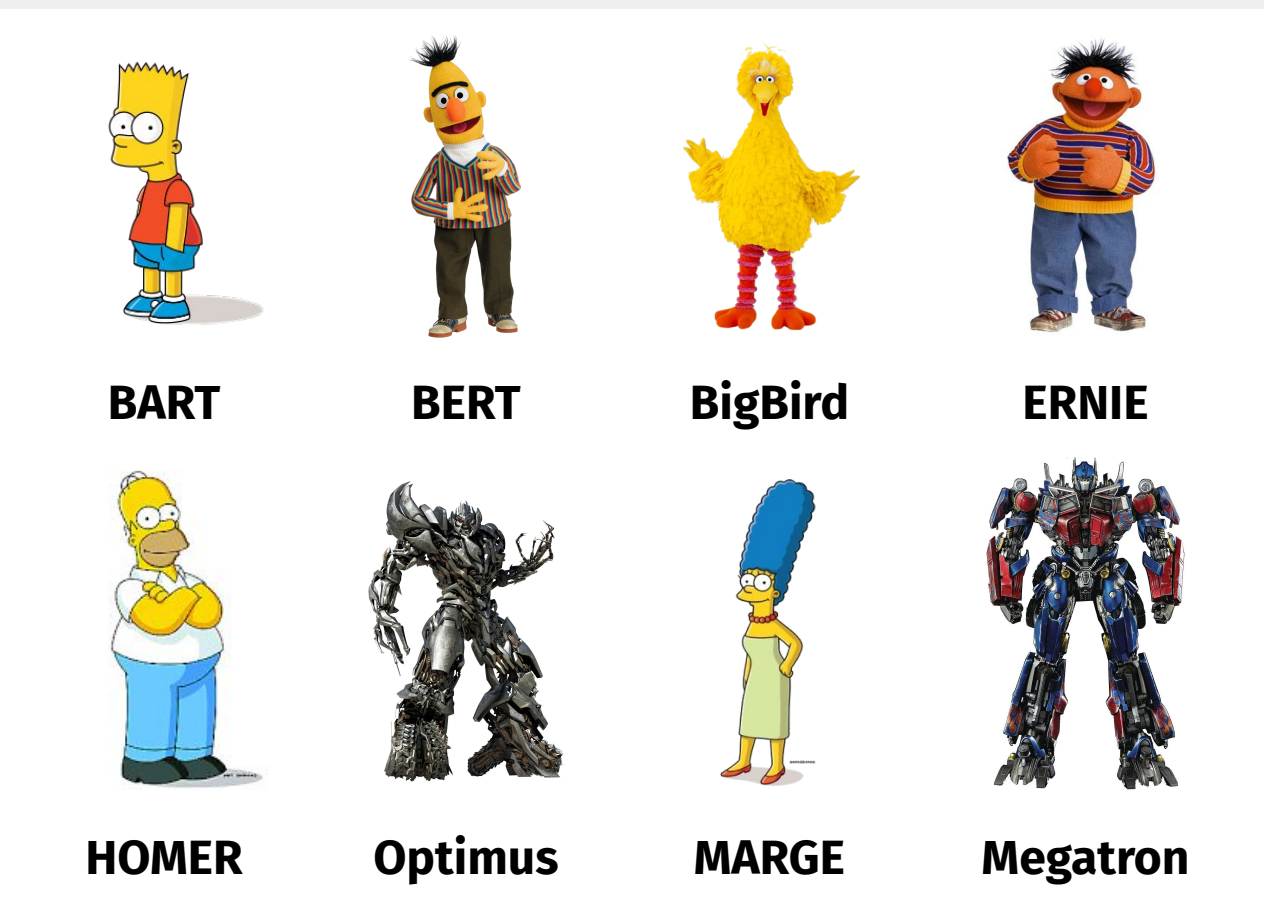

#### **Warm-up: identify what is not a language model**

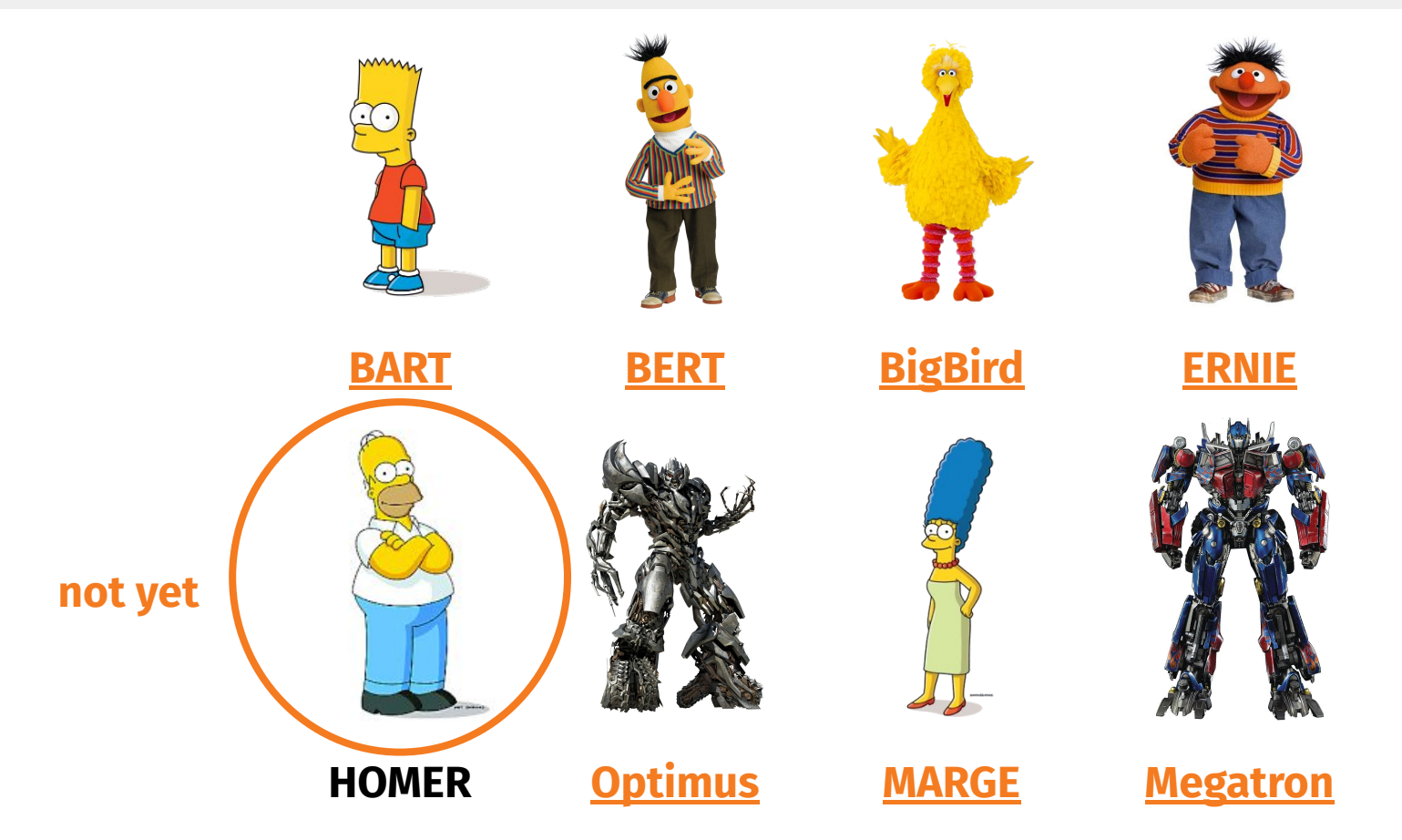

7

#### LANGUAGE MODELS ARE HOMER SIMPSON! Safety Re-Alignment of **Fine-tuned Language Models through Task Arithmetic**

#### Rishabh Bhardwaj<sup>1</sup>, Do Duc Anh<sup>2</sup>, Soujanya Poria<sup>1</sup>

<sup>1</sup> Singapore University of Technology and Design,  $\frac{2}{3}$  Nanyang Technological University

#### **Abstract**

Aligned language models face a significant limitation as their fine-tuning often results in compromised safety. To tackle this, we propose a simple method RESTA that performs LLM safety realignment. RESTA stands for REstoring Safety through Task Arithmetic. At its core, it involves a simple arithmetic addition of a safety vector to the weights of the compromised model. We demonstrate the effectiveness of RESTA in both parameter-efficient and full fine-tuning, covering a wide range of downstream tasks, in-

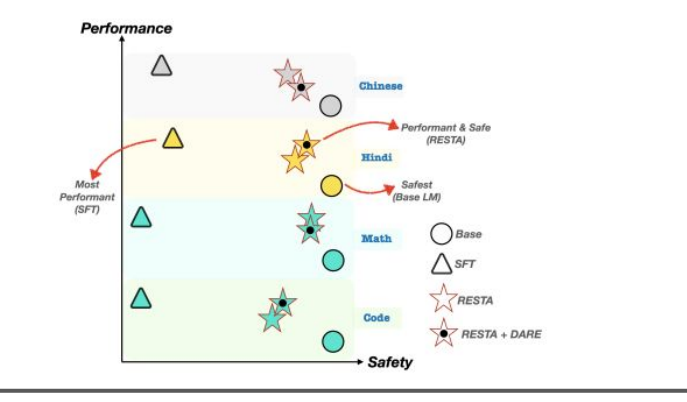

(Although...)

#### **Warm-up: identify what is not a language model**

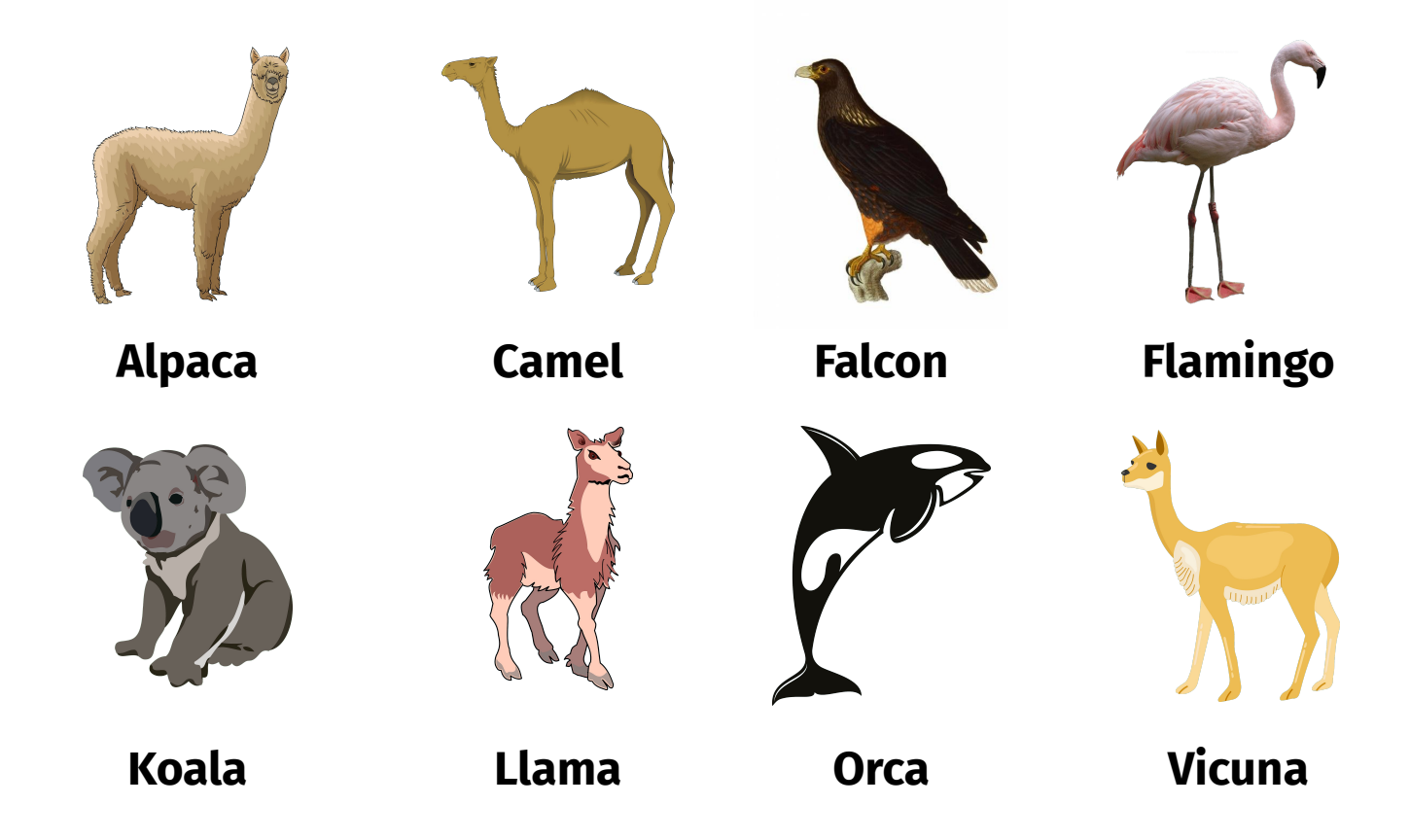

**images from https://creazilla.com/**

#### **Warm-up: identify what is not a language model**

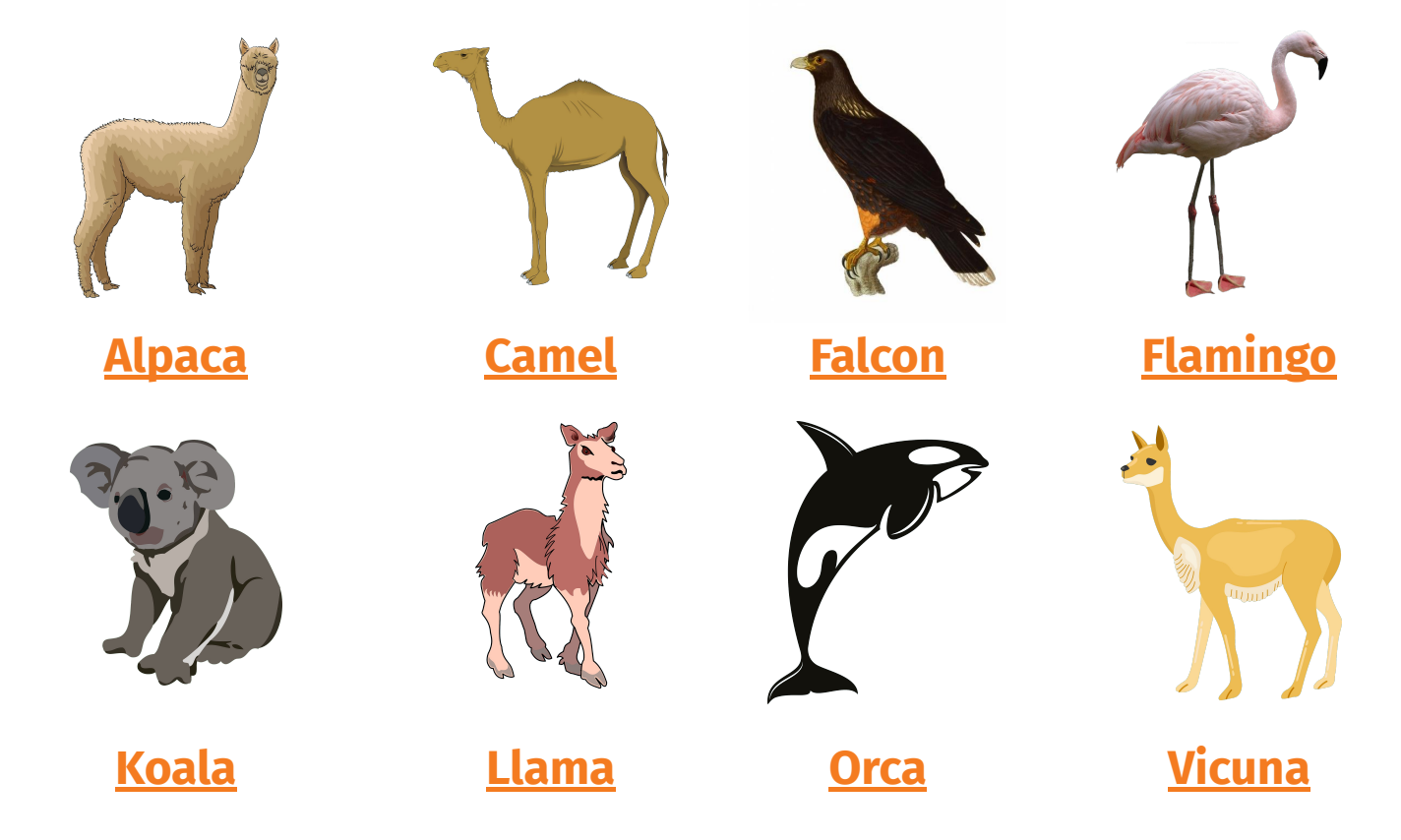

**images from https://creazilla.com/**

#### **Some numbers**

- **555,743 models** uploaded on **[HuggingFace](https://huggingface.co/models)** (2024/03/18)
	- $\circ$  includes finetuned / scaled variants of the same base model
- **123 models** on **[AlpacaEval Leaderboard](https://tatsu-lab.github.io/alpaca_eval/)**
	- mostly instruction-tuned models
- **73 models** in the **[LMSYS Chatbot Arena](https://arena.lmsys.org)**
	- mostly models finetuned for chat
- **1 model platform** to rule them all everyone knows (ChatGPT)
- See also [https://github.com/Hannibal046/Awesome-LLM.](https://github.com/Hannibal046/Awesome-LLM)

#### **LLM evolutionary tree**

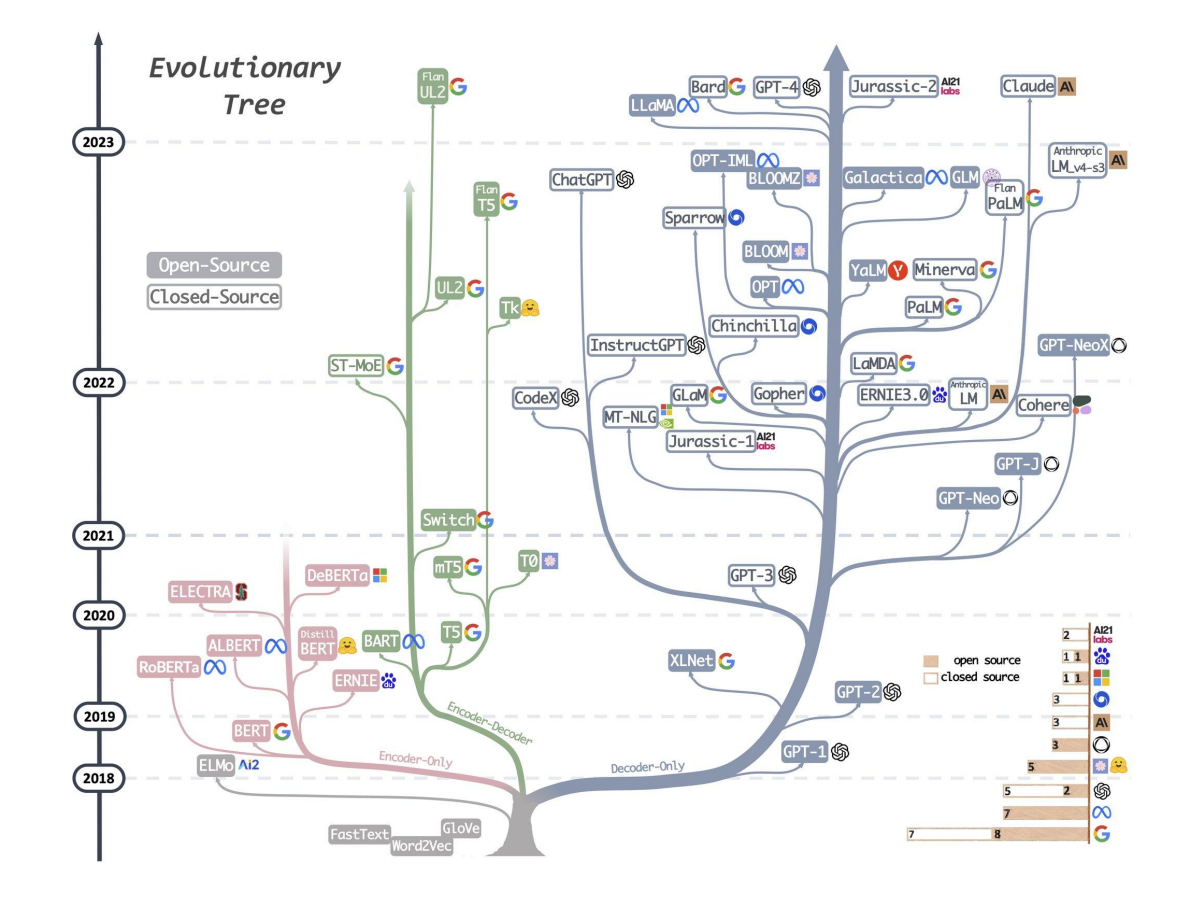

#### **Transformer Inference**

## **Inference vs. generation vs. decoding**

#### **Inference**

The concept of using a trained model for **making predictions** on new data (for classification, sequence tagging, text generation, ...).

#### **Generation**

The process of using a trained model for **producing a sequence of tokens**.

#### **Decoding**

The algorithm of **turning the model's internal representation** into a **sequence of tokens**.

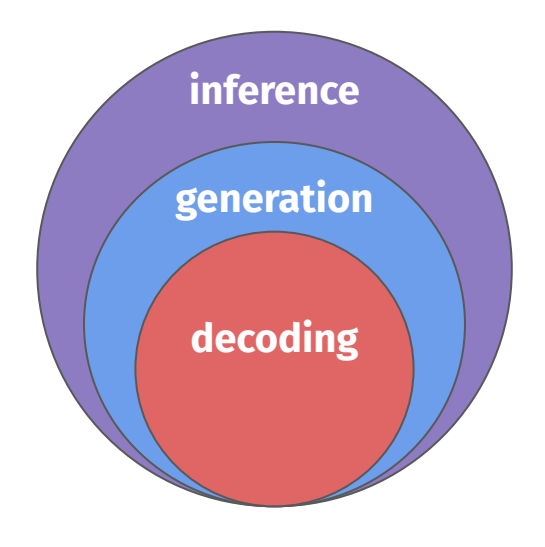

#### **Transformer inference**

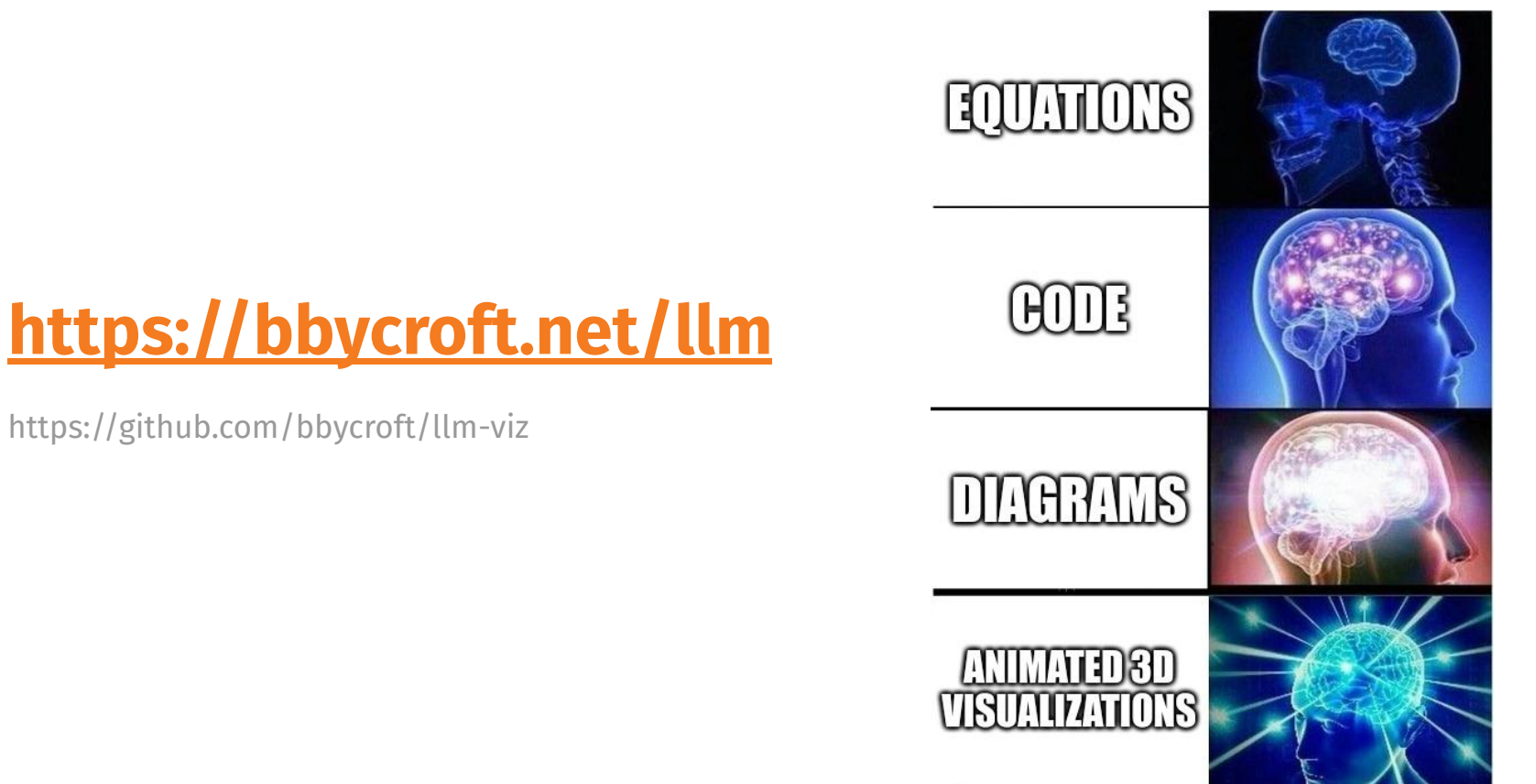

Imgflip.com

#### **Text Generation**

#### **Where are we:**

- **Task:** Generating a **sequence of tokens**.
- **Tool:** A language model (LM) giving us a **probability distribution** over the vocabulary for a given prefix.
- **Method:** Feed the sequence prefix in the LM → Select the next token → Append the token to the prefix  $\rightarrow$  Repeat. (how?)

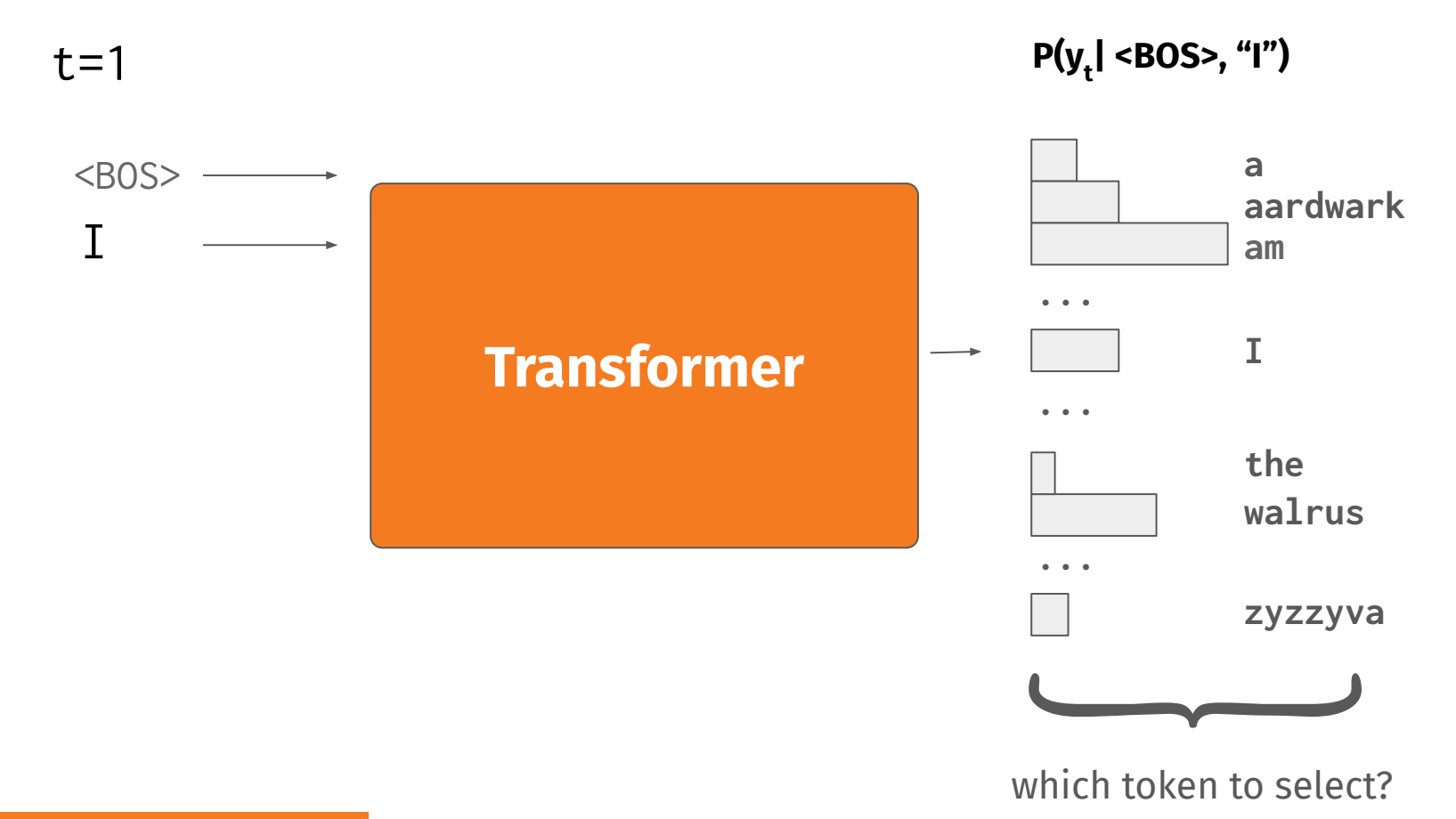

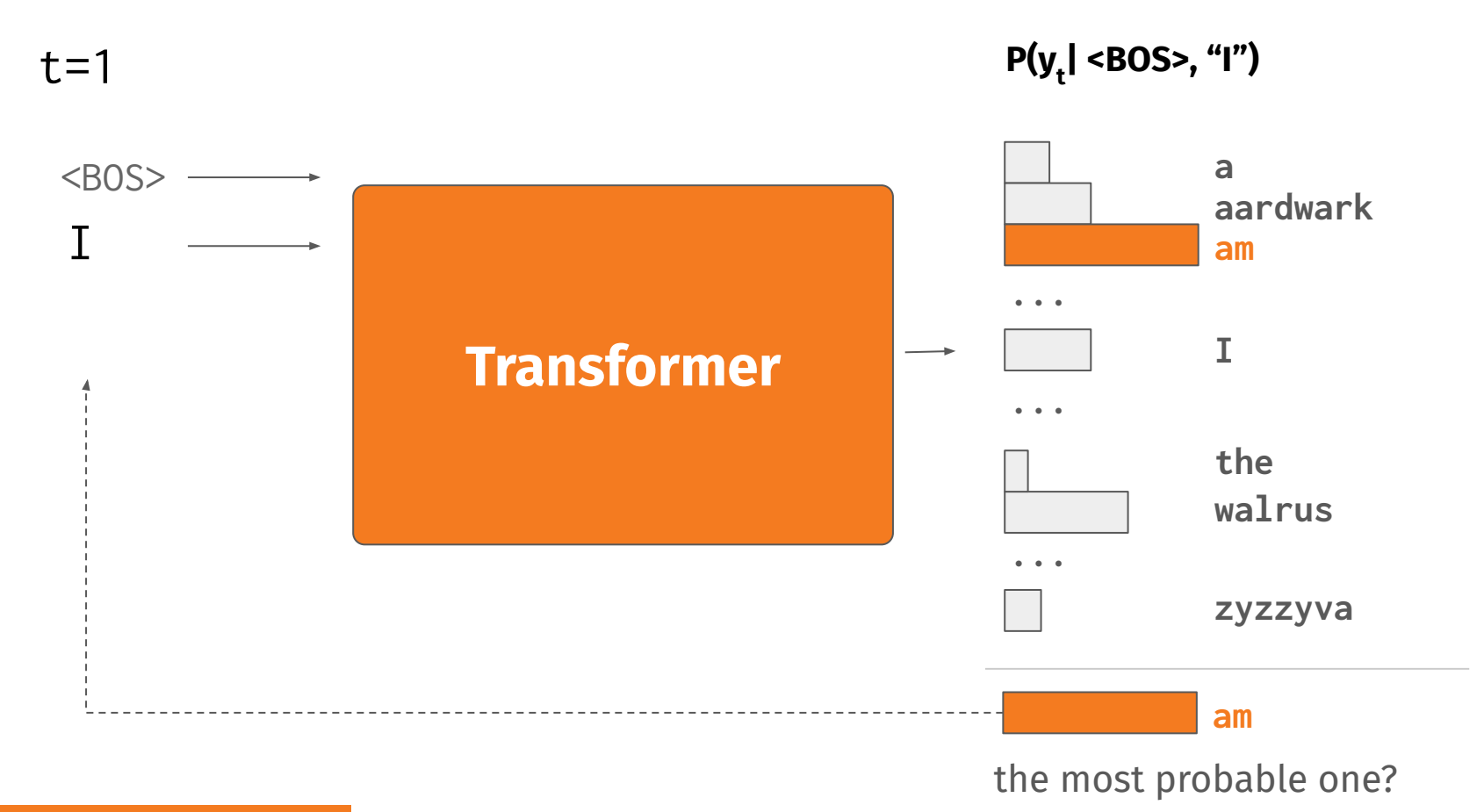

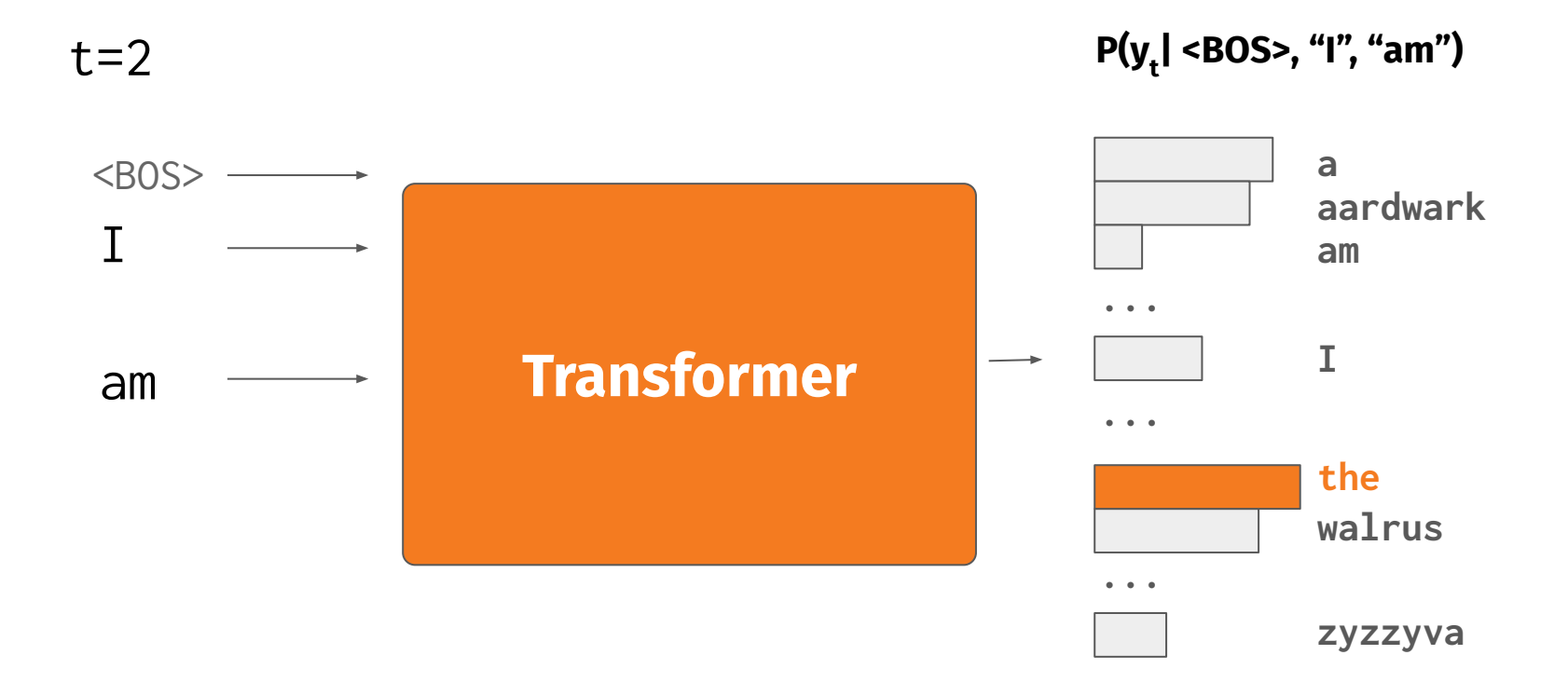

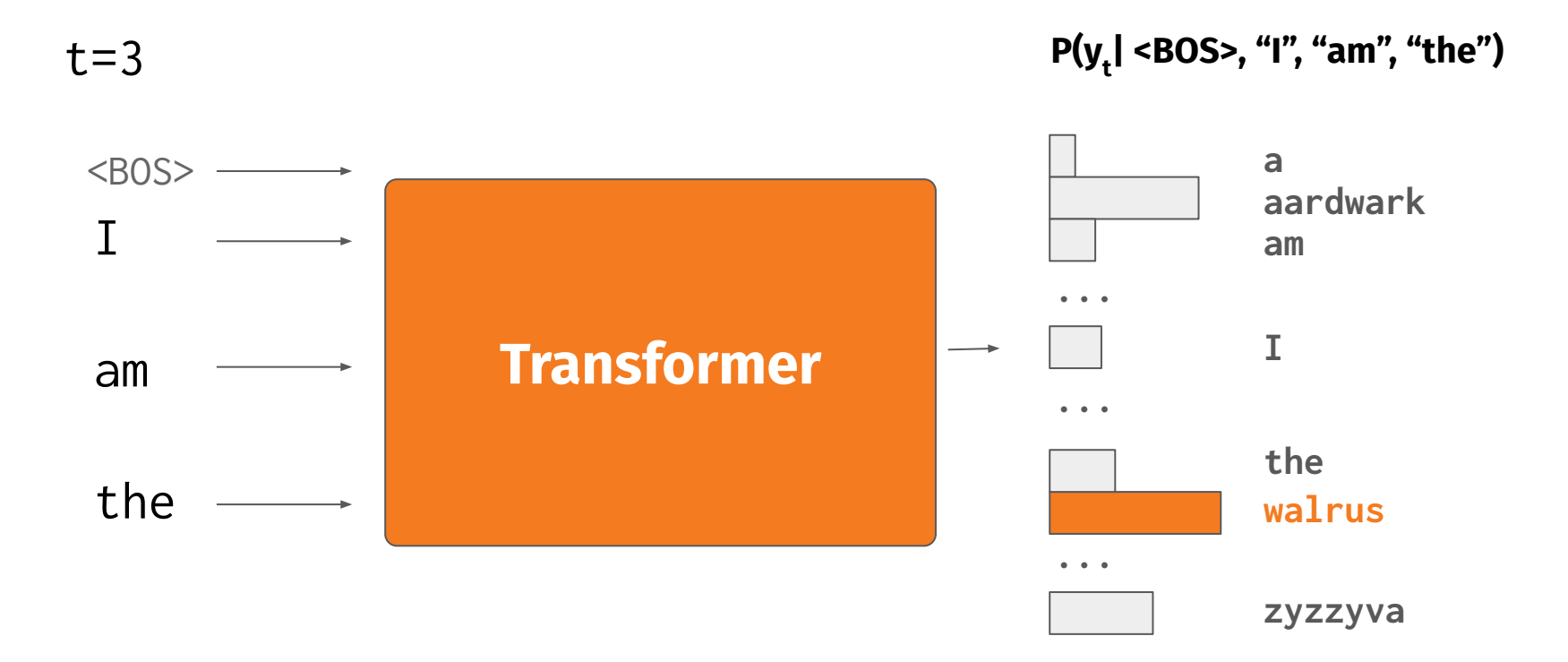

 $t = 4$ 

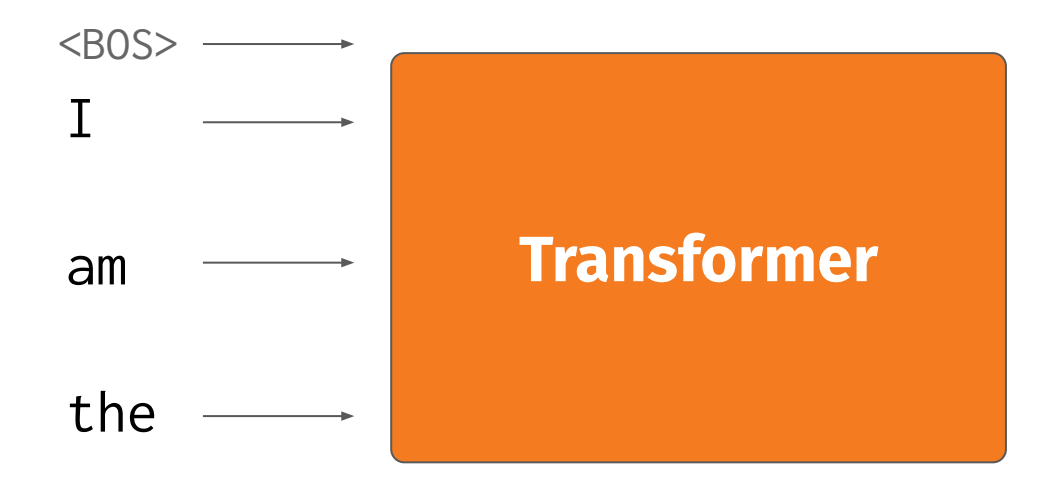

walrus

#### Have we generated **the most probable** sequence?

#### Do we **want** to generate the most probable sequence?

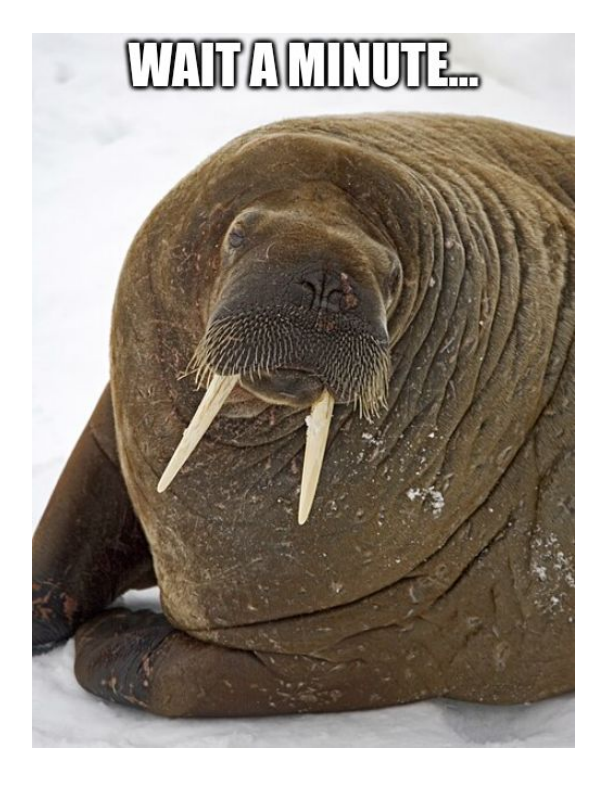

### **Decoding Algorithms**

#### **Decoding algorithms**

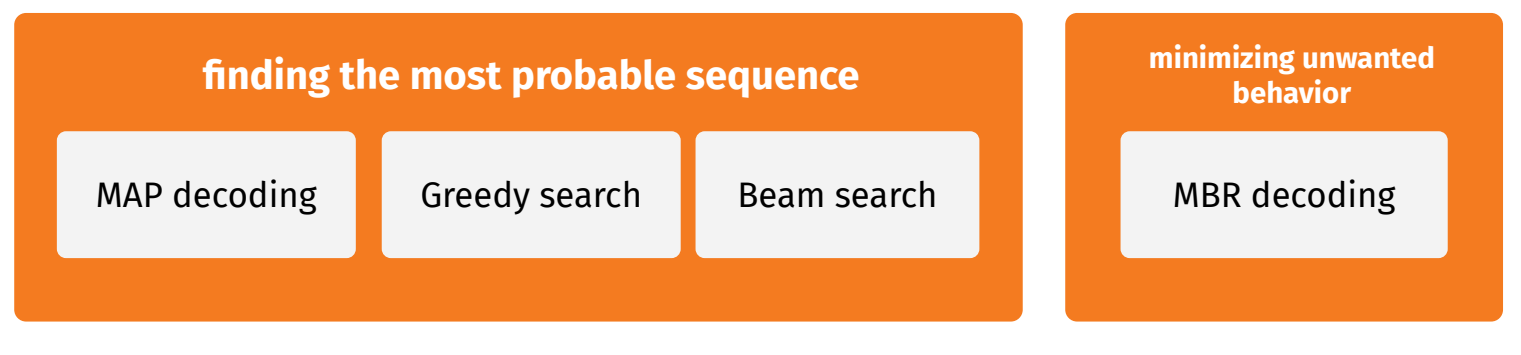

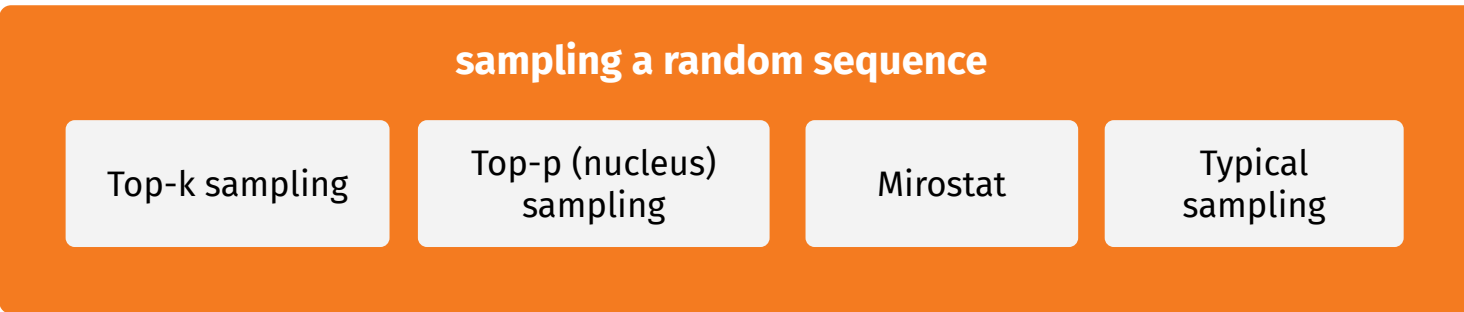

#### **Exact Inference = Maximum a posteriori (MAP) decoding**

● Finding **the most probable sequence** (=mode of the LM distribution) given the step-wise factorization of sequence probability:

$$
y^* = \arg \max_{y \in \mathcal{Y}} P(y) = \arg \max_{y \in \mathcal{Y}} \prod_{i=1}^t P(y_i | y_1, \dots, y_{t-1})
$$

- $\bullet$  Intractable (exponential search space)  $\rightarrow$  approximation algorithms
- The mode may even not be a good solution!  $(11, 121)$ 
	- e.g. an empty sequence

#### Greedy decoding **source:** <https://huggingface.co/blog/how-to-generate>

● Selecting the **most probable token in each step** *t:*

$$
y_t = \underset{y_t \in \mathcal{V}}{\arg \max} P(y_t | y_1, \ldots, y_{t-1})
$$

- Very fast, often works satisfactorily (especially with LLMs)
- Non-parameteric

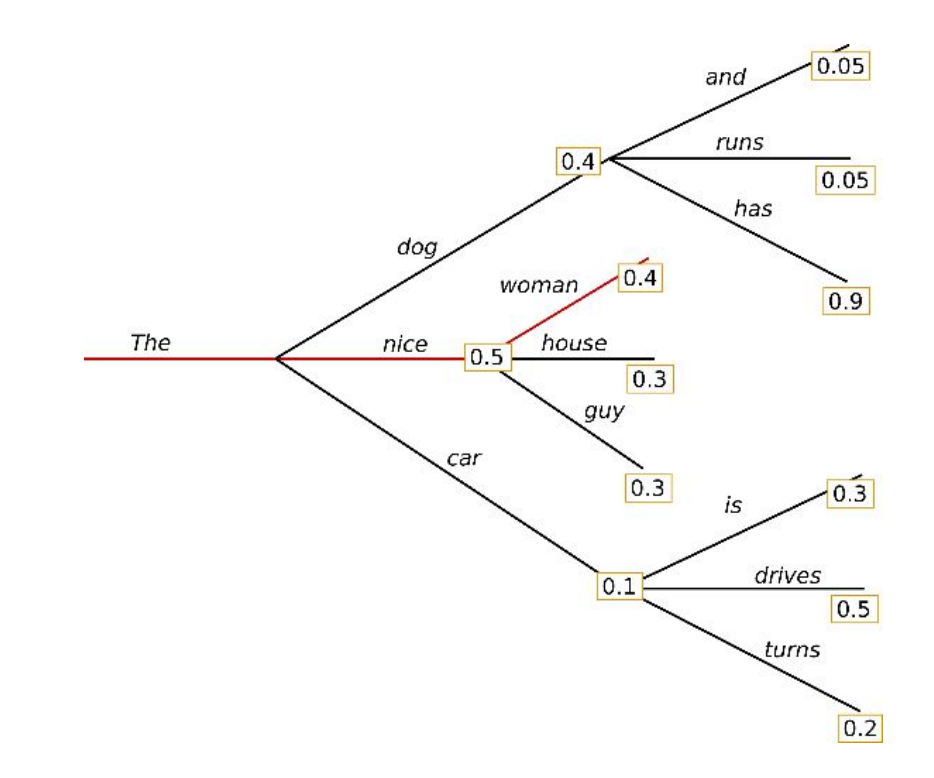

- Parameter *k***: number of sequences**
- Each step *t*:
	- Extend the sequences from the step *t-1* with all possible tokens.
	- Select the *k* most probable sequences for the step *t+1*.
- Tuning k:
	- *k*=1 == greedy decoding
	- larger *k* → slower algorithm
	- k>1 allows re-ranking results

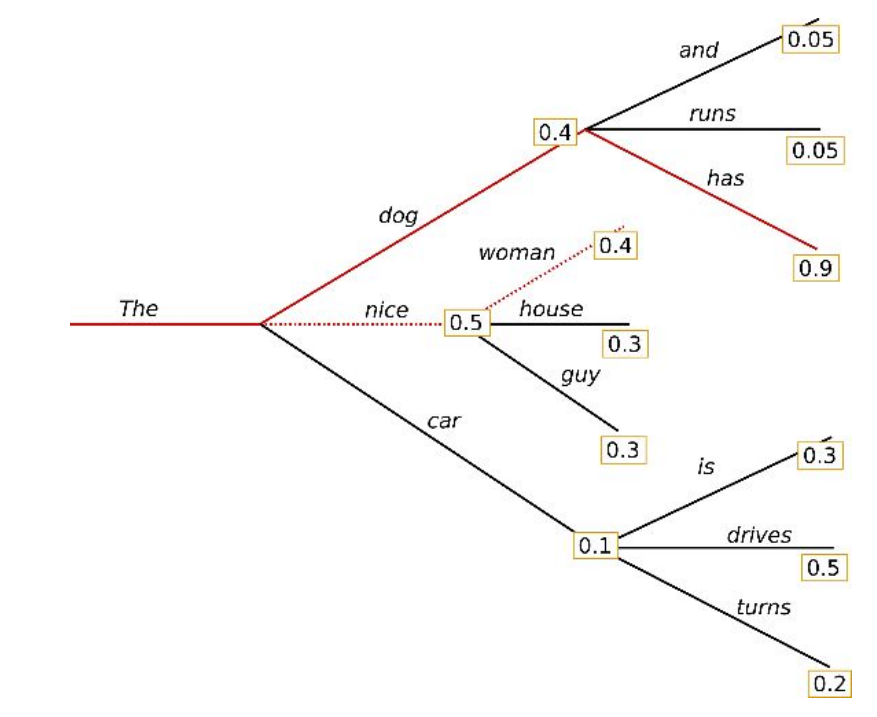

### **Minimum Bayes Risk (MBR) Decoding**

Selecting the sequence most similar to other sequences = "**consensus decoding**"

$$
y^* = \argmax_{y_k \in \mathcal{Y}} \sum_{y_\ell \in \mathcal{Y} \setminus y_k} \sin \left(y_k, y_\ell \right)
$$

- Useful for minimizing pathological behavior
- Intractable  $\rightarrow$  we need a sampling algorithm
- Application in automatic speech recognition and machine translation

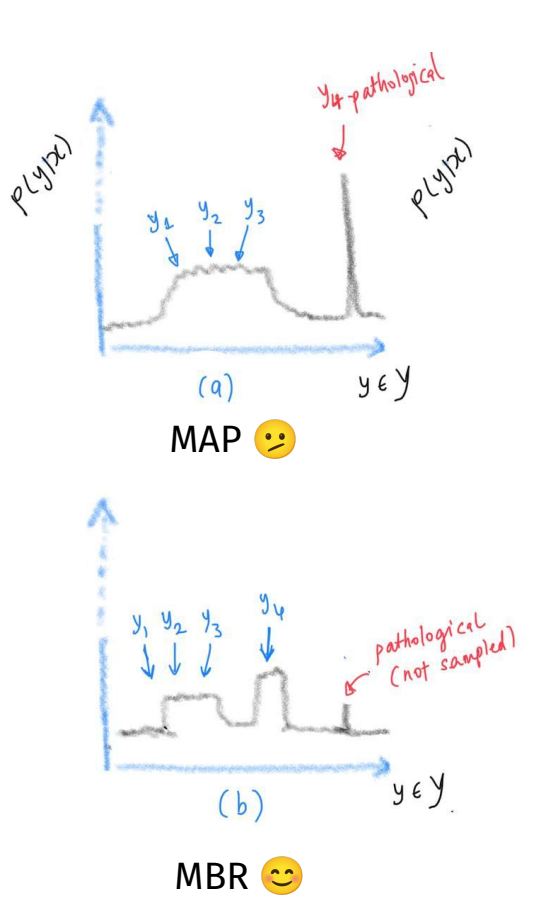

## **Top-k sampling source: <https://huggingface.co/blog/how-to-generate>**

- Selecting the token in each step **randomly from**  $k \in \{1, ..., |V|\}$  **most probable tokens**
- The truncated distribution is re-weighed using softmax
- The shape of distribution can be adjusted using the **temperature** *T*:

$$
\text{softmax}(y_i) = \frac{e^{y_i/T}}{\sum_{y_j \in \mathcal{V}_{\text{top-k}}} e^{y_j/T}}
$$

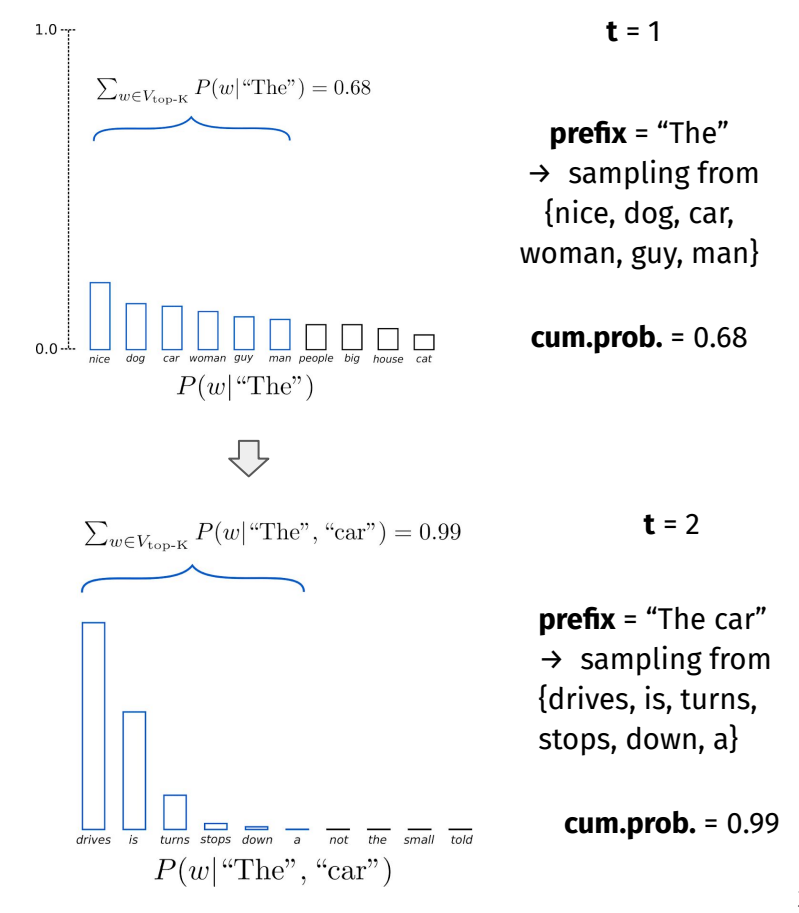

### Top-p (nucleus) sampling **source: <https://huggingface.co/blog/how-to-generate>**

- Similar to top-k sampling, but with a variable *k* in each step.
- Sampling from **"nucleus":** set of the most probable tokens with combined probability summing to  $p \in (0, 1]$
- The number of selected tokens is related to the "peakiness" of the distribution.

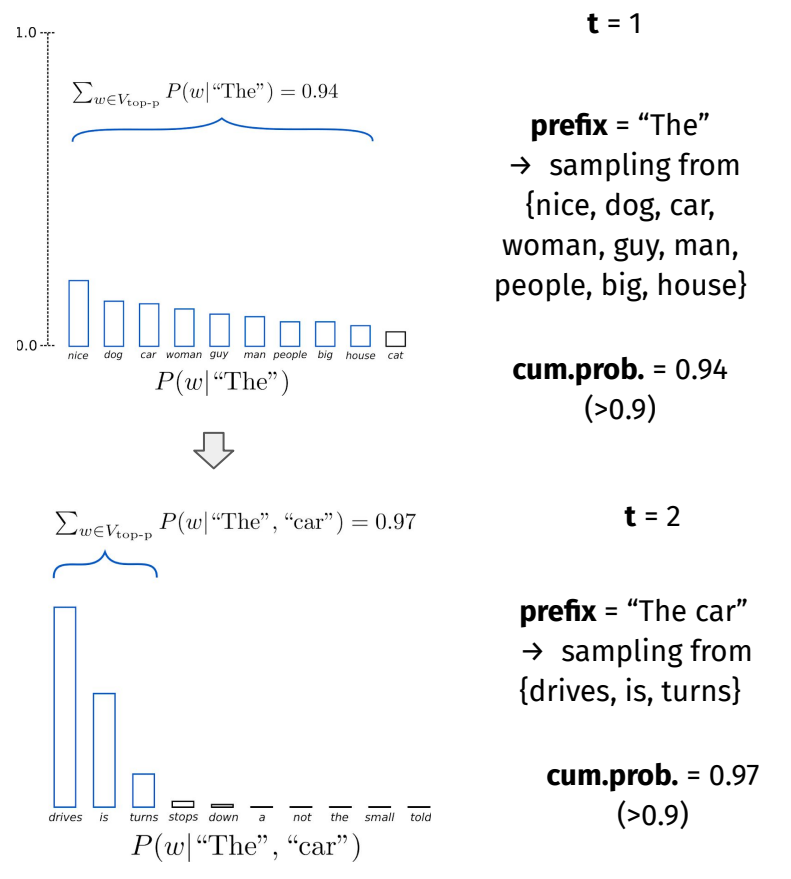

- Aims to eliminate repetition and incoherent text in stochastic algorithms
- Adapting the *k* parameter based on the **desired text perplexity** ("mirum" = surprise, "stat" = control)
- Parameters:
	- $\circ$   $\tau$  (tau) the target perplexity
	- $\circ$  η (eta) learning rate

```
Algorithm 1: Adaptive top-k sampling for perplexity control
Target cross entropy \tau, maximum cross entropy \mu = 2 * \tau, learning rate \etawhile more words are to be generated do
     Compute \hat{s} from (40): \frac{\sum_{i=1}^{N-1} t_i b_i}{\sum_{i=1}^{N-1} t_i^2}Compute k from (41): k = \left(\frac{\hat{\epsilon} 2^{\mu}}{1 - N^{-\hat{\epsilon}}}\right)Sample the next word X using top-\vec{k} sampling
     Compute error: e = \mathfrak{S}(X) - \tauUpdate \mu: \mu = \mu - \eta * eend
```
## **(Locally) typical sampling reference:**

Decodes text so that in each step, its perplexity is

#### **close to the perplexity of the model**

- Similar to Mirostat, but dynamic: the perplexity is not pre-specified
- Information theory: *typical* messages are the messages that we would expect from the process
	- $p(H) = 0.75$  **H H H H**  $\rightarrow$  most probable sequence  $p(T) = 0.25$  **H T H H**  $\rightarrow$  typical sequence

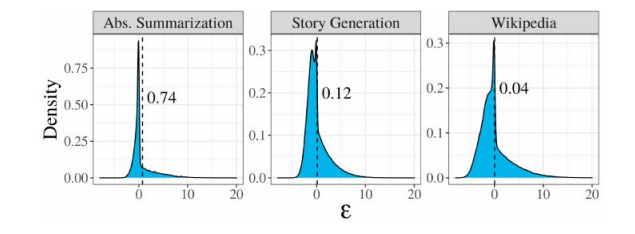

#### **Other parameters** source:

- **repetition\_penalty** discounting the scores of previously generated tokens
- *●* **length\_penalty**promoting shorter / longer sequences in beam search
- ...and many more, see  $HF$  docs  $\Box$

(we went through the most important ones, though)

#### **Text Generation - hands-on**

#### **Text generation starter kit**

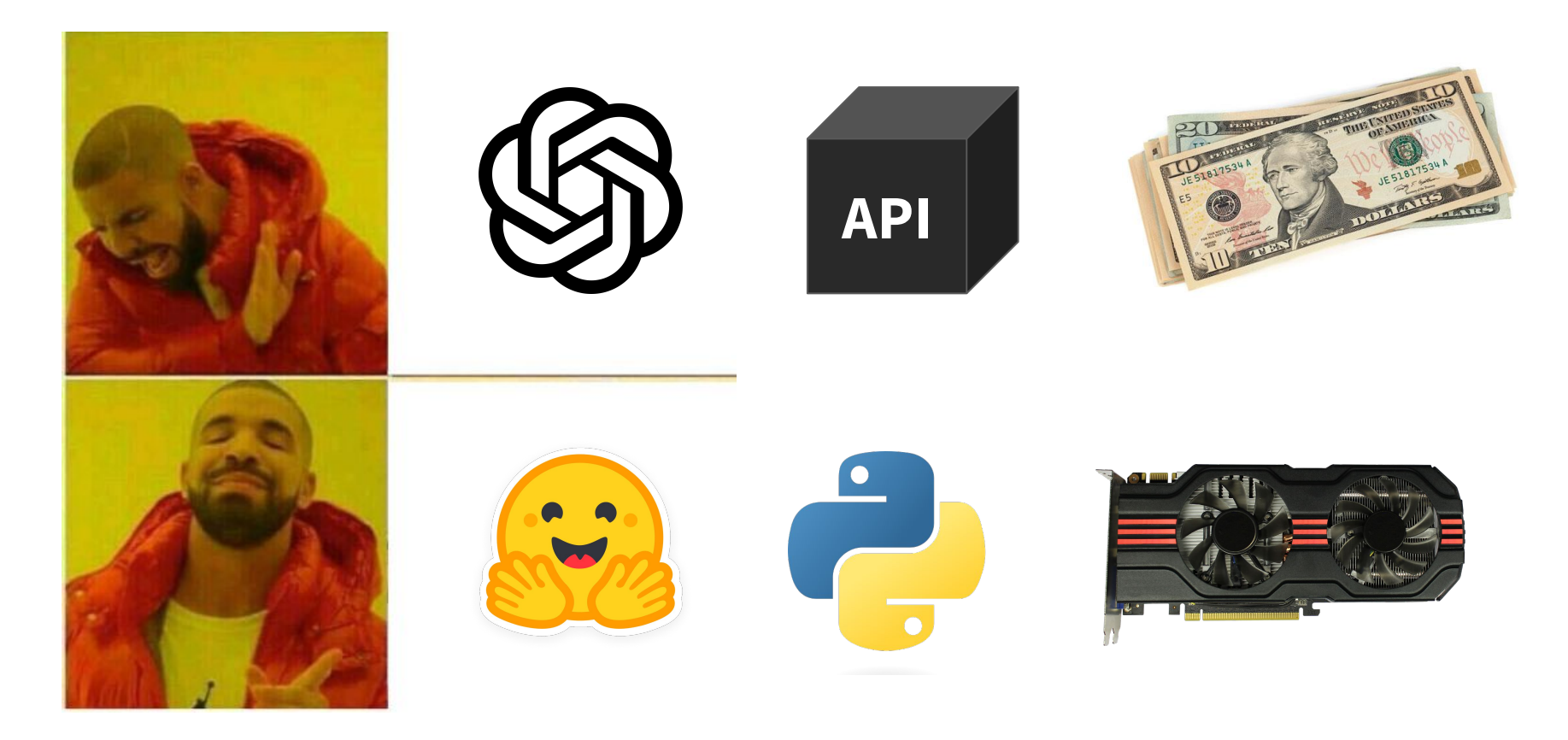

#### **Text generation**

# **Demo time**

**[https://huggingface.co/docs/transformers/llm\\_tutorial](https://huggingface.co/docs/transformers/llm_tutorial) [https://mlabonne.github.io/blog/posts/2023-06-07-Decoding\\_strategies.html](https://mlabonne.github.io/blog/posts/2023-06-07-Decoding_strategies.html)**

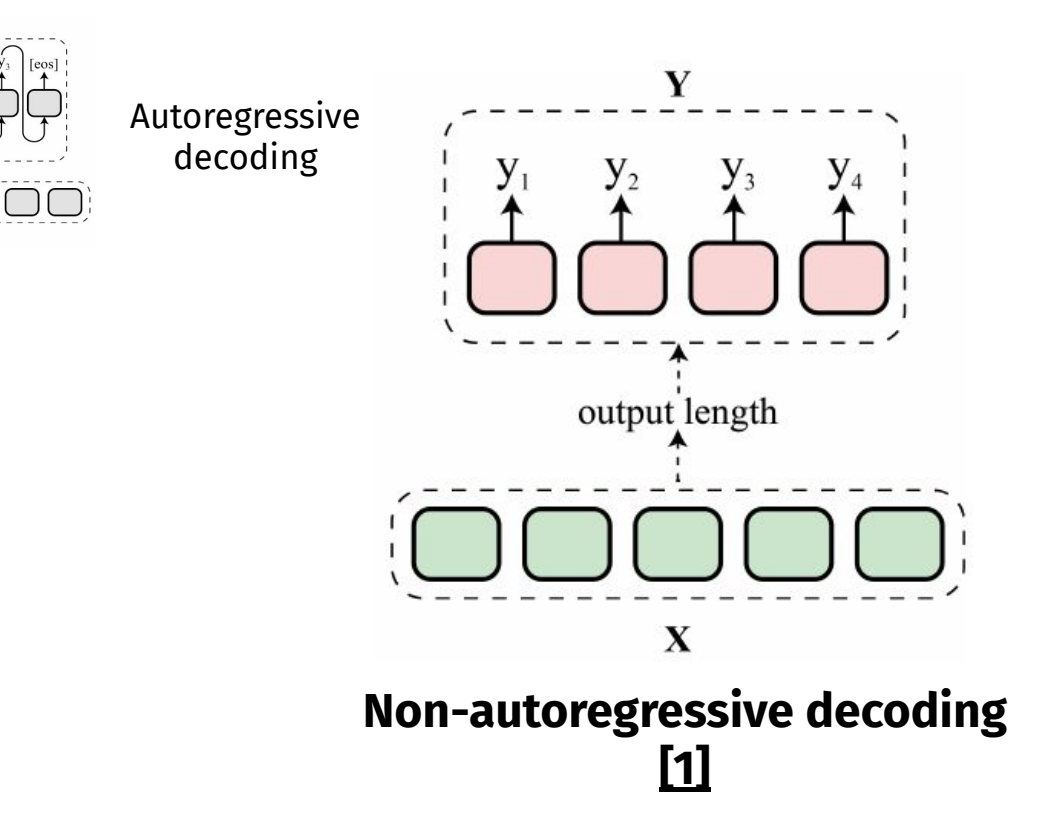

- **● can be parallelized**
- needs to predict output length
- weaker links between output tokens

 $\mathbf x$ 

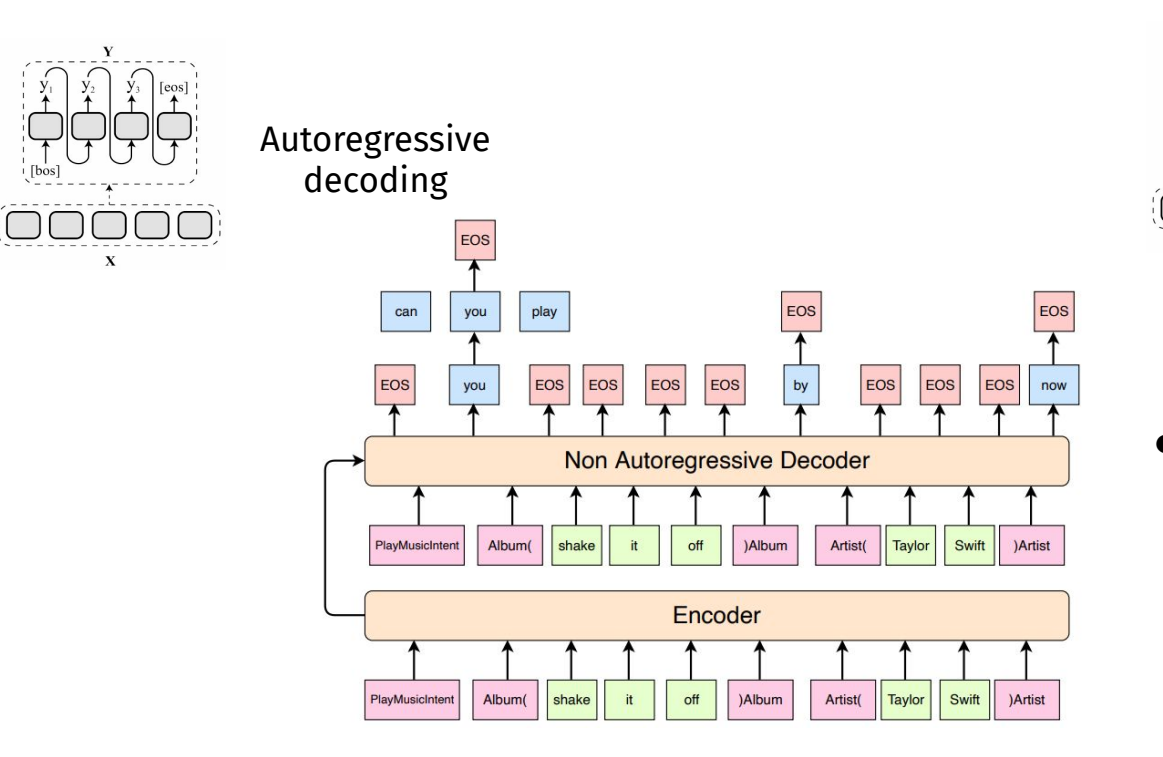

#### Non-autoregressive output length decoding

 $\mathbf Y$ 

 $\mathbf x$ 

● middle ground **between autoregressive and non-autoregressive** decoding

#### **Insertion Transformer [\[1\]](http://arxiv.org/abs/1902.03249)[\[2\]](https://assets.amazon.science/88/66/9bdacd4c48bd84c61f5e52070783/controlled-data-generation-via-insertion-operations-for-nlu.pdf)**

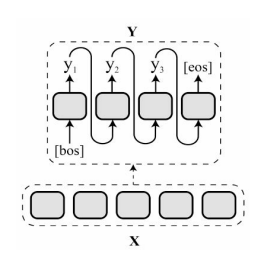

Autoregressive decoding

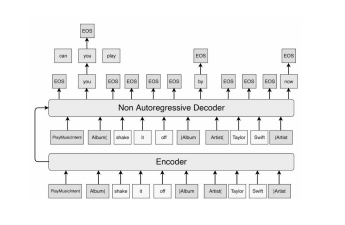

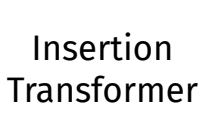

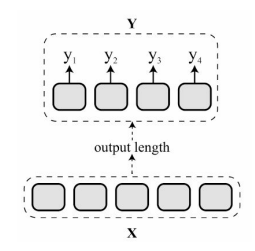

Non-autoregressive decoding

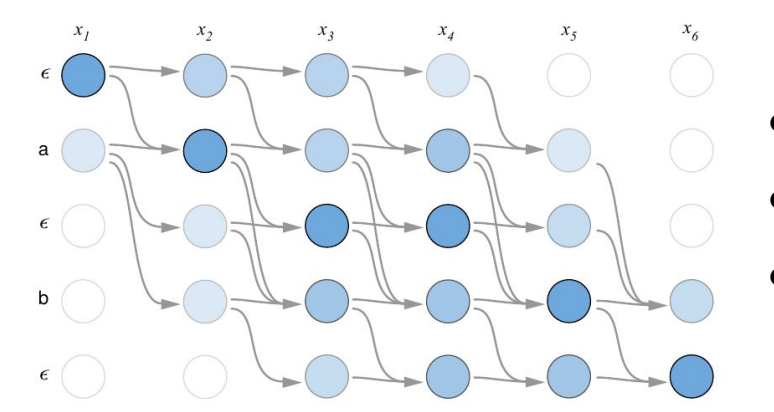

**Connectionist Temporal Classification (CTC) layer [\[1\]](https://distill.pub/2017/ctc/)[\[2\]](https://aclanthology.org/D18-1336/)**

- **● algorithm for sequence alignment**
- useful for automatic speech recognition
- can be stacked on top of the non-autoregressive decoder

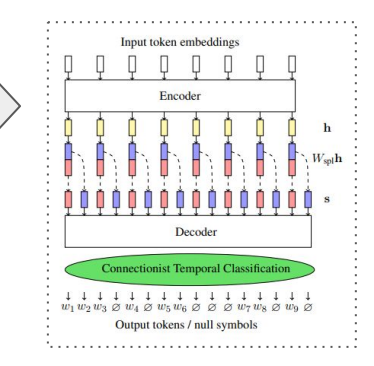

#### **Bonus: Reverse-Engineering Decoding Strategies**

#### **Bonus: Reverse-Engineering Decoding Strategies**

#### **Reverse-Engineering Decoding Strategies Given Blackbox Access to a Language Generation System**

Daphne Ippolito\* dei@google.com

Nicholas Carlini\* Katherine Lee<sup>\*</sup> ncarlini@google.com katherinelee@google.com

Milad Nasr<sup>\*</sup> miladnasr@google.com

#### **Abstract**

Neural language models are increasingly deployed into APIs and websites that allow a user to pass in a prompt and receive generated text. Many of these systems do not reveal generation parameters. In this paper, we present methods to reverseengineer the decoding method used to generate text (i.e., top- $k$  or nucleus sampling). Our ability to discover which decoding strategy was used has implications for detecting generated text. Additionally, the process of discovering the decoding

Yun William Yu† ywyu@math.toronto.edu

sided die, we found that it only returns 14 of the 20 options, even though all should be equally likely.

Prior work has shown that knowing the decoding method makes it easier to detect whether a writing sample was generated by a language model or else was human-written (Ippolito et al., 2020). As generated text proliferates on the web, in student homework, and elsewhere, this disambiguation is becoming increasingly important.

Concurrent work to ours by Naseh et al. (2023) has developed similar strategies for detecting decoding

#### **Stealing the Decoding Algorithms of Language Models**

Ali Naseh University of Massachusetts Amherst Amherst, Massachusetts, USA anaseh@cs.umass.edu

**Mohit Ivver** University of Massachusetts Amherst Amherst, Massachusetts, USA miyyer@cs.umass.edu

#### **ABSTRACT**

A key component of generating text from modern language models (LM) is the selection and tuning of *decoding algorithms*. These algorithms determine how to generate text from the internal probability distribution generated by the LM. The process of choosing a decoding algorithm and tuning its hyperparameters takes significant time, manual effort, and computation, and it also requires extensive human evaluation. Therefore, the identity and hyperparameters of such decoding algorithms are considered to be extremely valuable to their owners. In this work, we show, for the first time, that an adversary with typical API access to an LM can steal the type and hyperparameters of its decoding algorithms at very low monetary costs. Our attack is effective against popular LMs used in text generation APIs, including GPT-2, GPT-3 and GPT-Neo. We demonstrate the feasibility of stealing such information with only a few dollars, e.g., \$0.8, \$1, \$4, and \$40 for the four versions of GPT-3.

Kalpesh Krishna University of Massachusetts Amherst Amherst, Massachusetts, USA kalpesh@cs.umass.edu

Amir Houmansadr University of Massachusetts Amherst Amherst, Massachusetts, USA amir@cs.umass.edu

GPT-2 [37], GPT-3 [4] and GPT-Neo [3] have been shown to generate high-quality texts for these tasks. To generate a sequence of tokens, LMs produce a probability distribution over the vocabulary at each time step, from which the predicted token is drawn. Enumerating all possible output sequences for a given input and choosing the one with the highest probability is intractable; furthermore, relatively low-probability sequences may even be desirable for certain tasks (e.g., creative writing). Therefore, LMs rely on decoding algorithms to decide which output tokens to produce based on their probabilities, i.e., to decode the text.

As shown in the literature [11], the choice of the decoding algorithm and its hyperparameters is critical to the performance of the LM on text generation tasks. Thus, users of many LM-based APIs are offered a choice of decoding algorithms and also the ability to adjust any corresponding hyperparameters. For example, in machine translation, beam search is more common than other methods; however, in story generation, sampling-based methods

#### https://aclanthology.org/2023.inlg-main.28/

https://people.cs.umass.edu/~amir/papers /CCS23-LM-stealing.pdf

#### **Bonus: Reverse-Engineering Decoding Strategies**

- With **API access**, answers to certain questions (dice rolls, months, ...) can be used to **estimate the** *k* **and** *p* **parameters** of the stochastic algorithms
	- *> ChatGPT only returns 14 of the 20 options for a 20-sided dice roll*
- Distinguishing between **top-k** and **top-p**: If two prompts yield very different predictions of k, then top-k is probably not used.
- With access to **model's full distribution**, we can distinguish also between other algorithms (greedy vs. beam search vs. top-k vs. top-p ...)

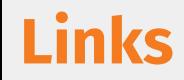

- **[Huggingface models](https://huggingface.co/models)**
- [Awesome LLM: curated list of resources](https://github.com/Hannibal046/Awesome-LLM)
- [Transformer inference: 3D visualization](https://bbycroft.net/llm)
- **[Huggingface decoding algorithms overview](https://huggingface.co/blog/how-to-generate)**
- [Huggingface text generation strategies \(includes a few extra ones\)](https://huggingface.co/docs/transformers/generation_strategies)
- [Common pitfalls when generating text with LLMs](https://huggingface.co/docs/transformers/llm_tutorial)
- [Visualizing decoding strategies](https://mlabonne.github.io/blog/posts/2023-06-07-Decoding_strategies.html)
- **[Minimum Bayes Risk decoding](https://suzyahyah.github.io/bayesian%20inference/machine%20translation/2022/02/15/mbr-decoding.html)**

#### **Further reading**

- [On Decoding Strategies for Neural Text Generators \(Wiher et al., 2022\)](https://aclanthology.org/2022.tacl-1.58/)
	- Language generation tasks vs. decoding strategies.
- [If beam search is the answer, what was the question? \(Meister et al., 2020\)](https://aclanthology.org/2020.emnlp-main.170/)
	- Why does beam search work so well?
- [Understanding the Properties of Minimum Bayes Risk Decoding in Neural](https://aclanthology.org/2021.acl-long.22.pdf) [Machine Translation \(Muller and Sennrich, 2021\)](https://aclanthology.org/2021.acl-long.22.pdf)
	- When can MBR be useful?